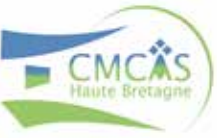

# **UN DÉCÈS** Guide & Démarches pour vous accompagner

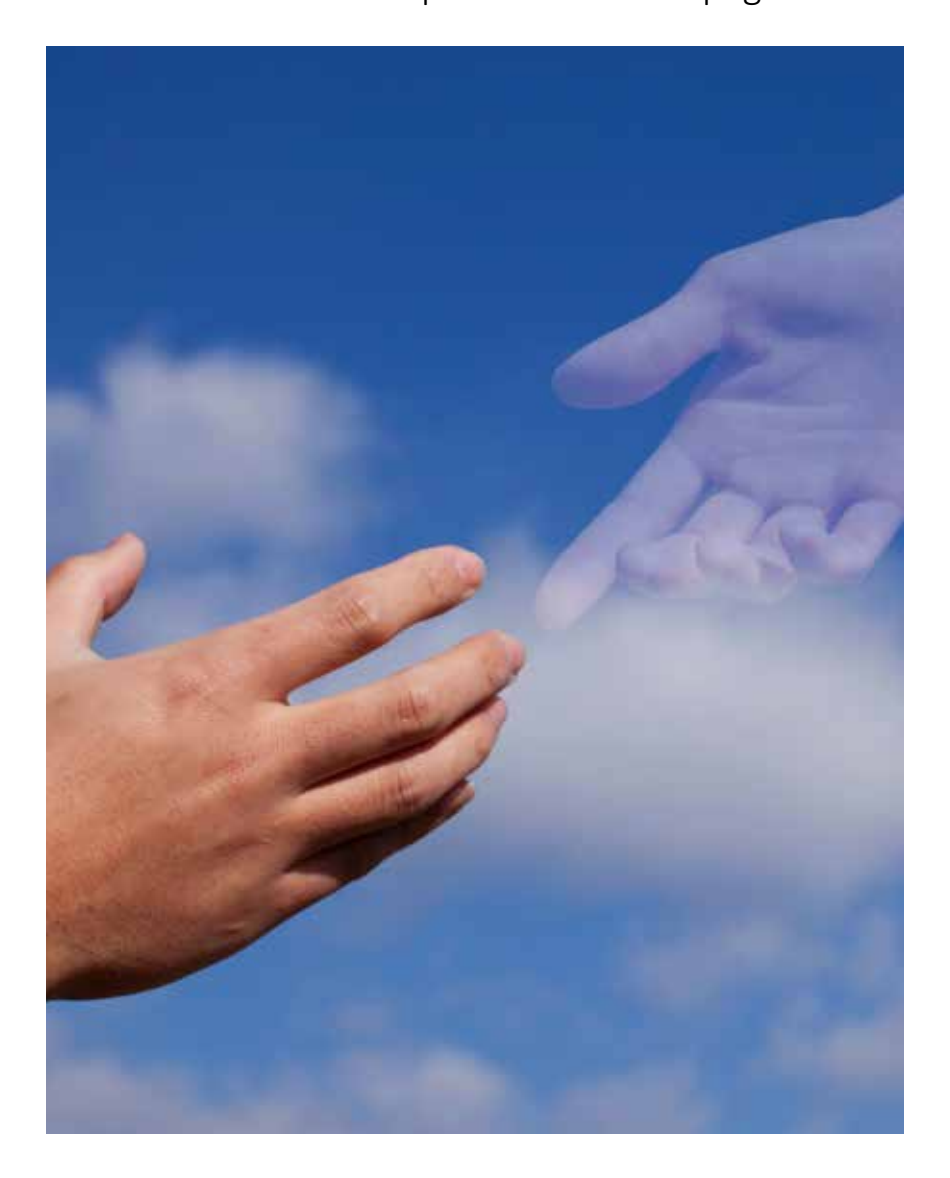

### Juste un petit mot...

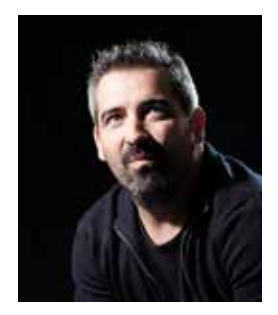

**Nicolas Le Chapelain** Président de la CMCAS

Madame, Monsieur, Cher(e) collègue,

Le Conseil d'Administration de la CMCAS Haute Bretagne, fidèle à ses valeurs de solidarité, accompagne ses bénéficiaires tout au long de leur vie, dans les bons comme les mauvais moments.

Face à la détresse que peut entraîner la perte d'un proche et devant la complexité des démarches administratives à entreprendre, nous vous proposons cet ouvrage, réalisé en lien avec la commission Actions Sanitaires et Sociales.

Il vous guidera dans les démarches à effectuer en cas de décès. Si vous rencontrez des difficultés, n'hésitez pas à contacter votre SLVie, vos accueils de proximité ou la CMCAS. Les élus, bénévoles et professionnels sont en effet là pour vous accompagner.

> *Pour le Conseil d'Administration Nicolas Le Chapelain Président de la CMCAS.*

### Sommaire

 Les premières formalités Vos droits et démarches Votre conjoint(e) était agent des IEG ? 13 Votre père ou votre mère était agent des IEG ? Mes références utiles 16 Les contacts utiles Vos SLVie Le glossaire Exemples de lettre type Vous êtes un Ayant-Droit

### Les premières formalités

#### **Certificat de décès**

Il est établi par le médecin qui constate le décès.

#### **Déclaration de décès**

Elle doit être réalisée dans un délai de 24 heures, à compter du décès, à la mairie du lieu de décès. Présenter :

- $\rightarrow$  le certificat de décès,
- $\rightarrow$  le livret de famille.
- $\rightarrow$  un justificatif d'identité pour la personne déclarante.

En cas de décès à l'hôpital, c'est souvent la direction de l'établissement qui effectue la déclaration. Dans tous les cas, l'entreprise de pompes funèbres peut se charger de cette démarche.

Il est impératif de vous faire délivrer en plusieurs exemplaires :

 $\rightarrow$  l'acte de décès.

 $\rightarrow$  la copie intégrale de l'acte de naissance du défunt.

En cas de succession :

 $\rightarrow$  un certificat d'hérédité à la mairie ou chez le notaire.

### Vos droits et démarches (Iliste non exhaustive)

#### **Formalités à accomplir\***

#### **Dès le décès**

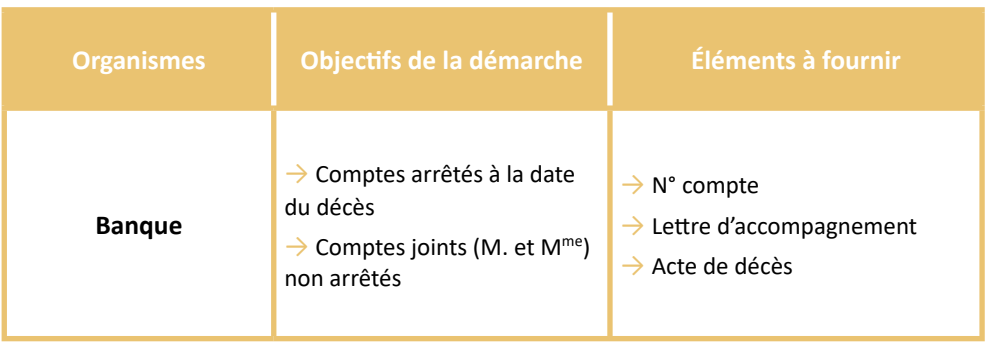

#### **Dans les 6 jours suivant le décès**

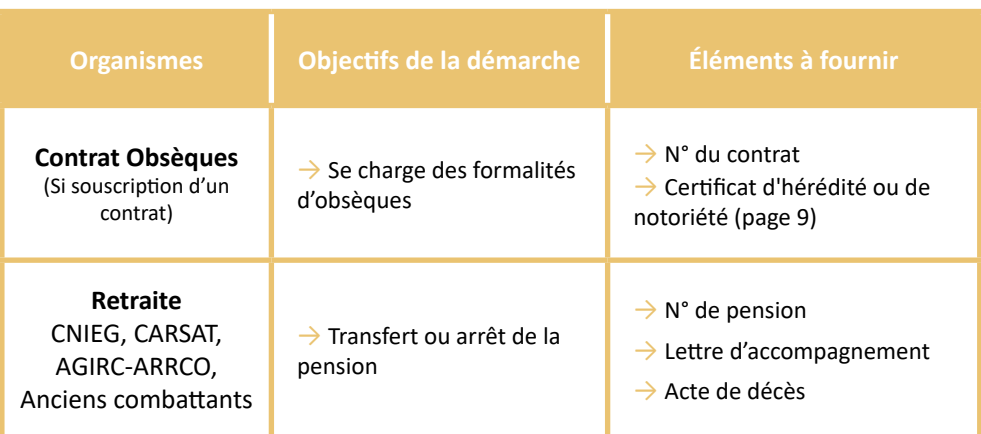

### Vos droits et démarches

#### **Dans les 6 jours suivant le décès (suite)**

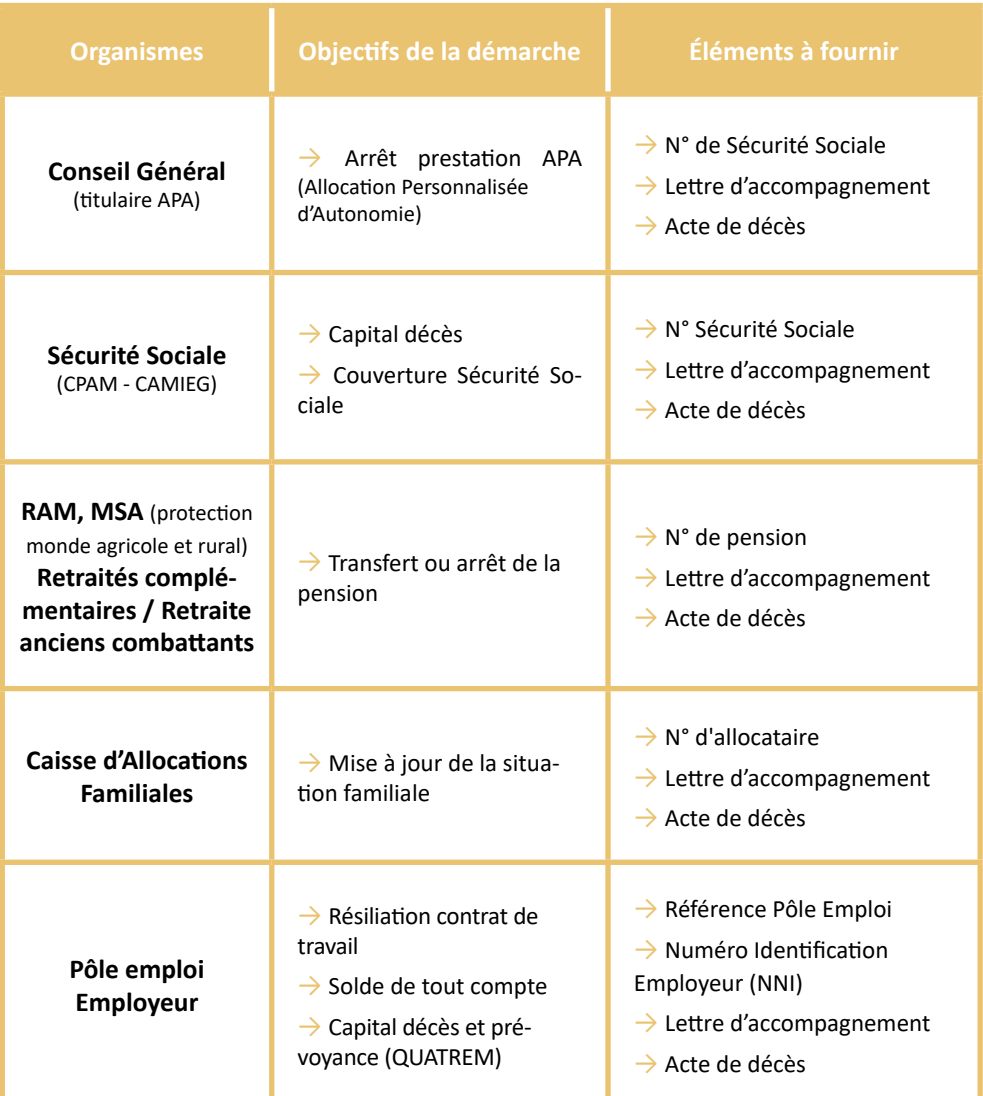

#### **Dans le mois suivant le décès**

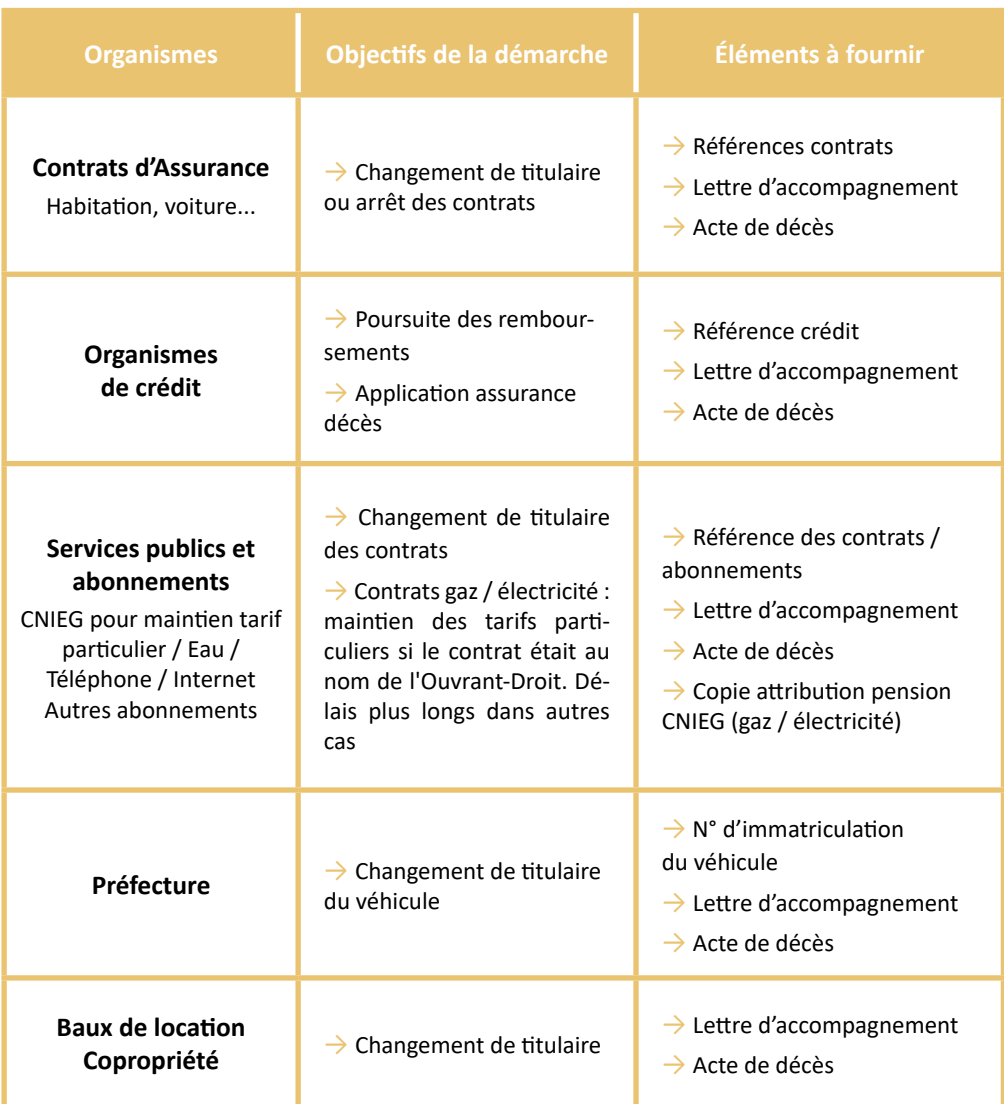

### Vos droits et démarches

#### **Dans les 6 mois suivant le décès**

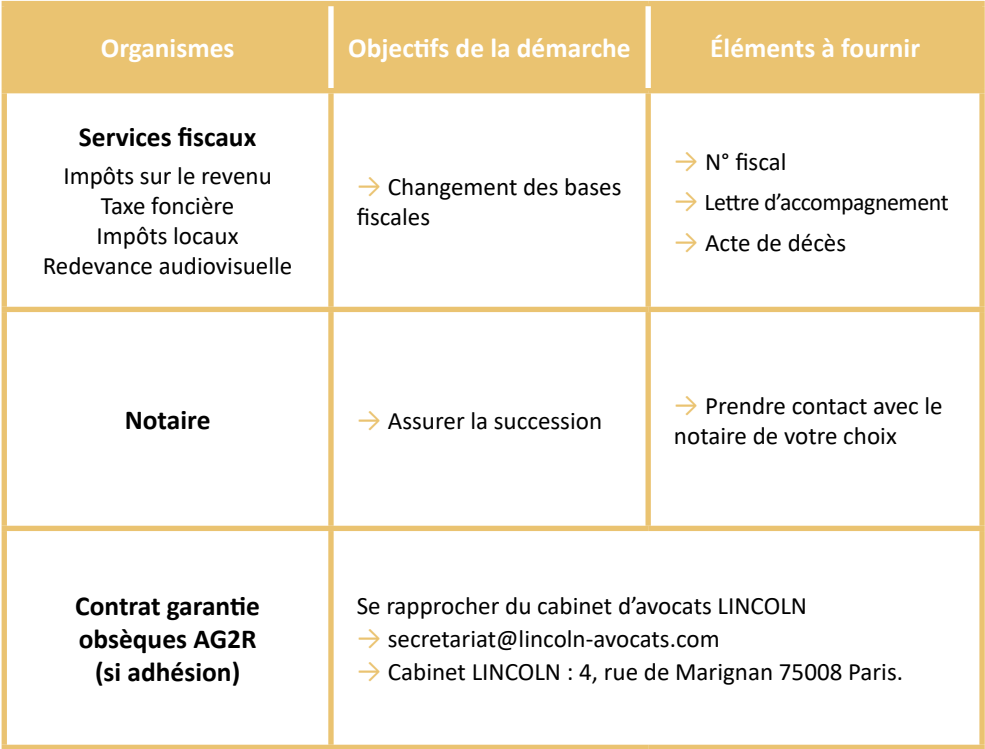

**Dans tous les cas, transmettre un acte de décès et une lettre d'accompagnement à...**

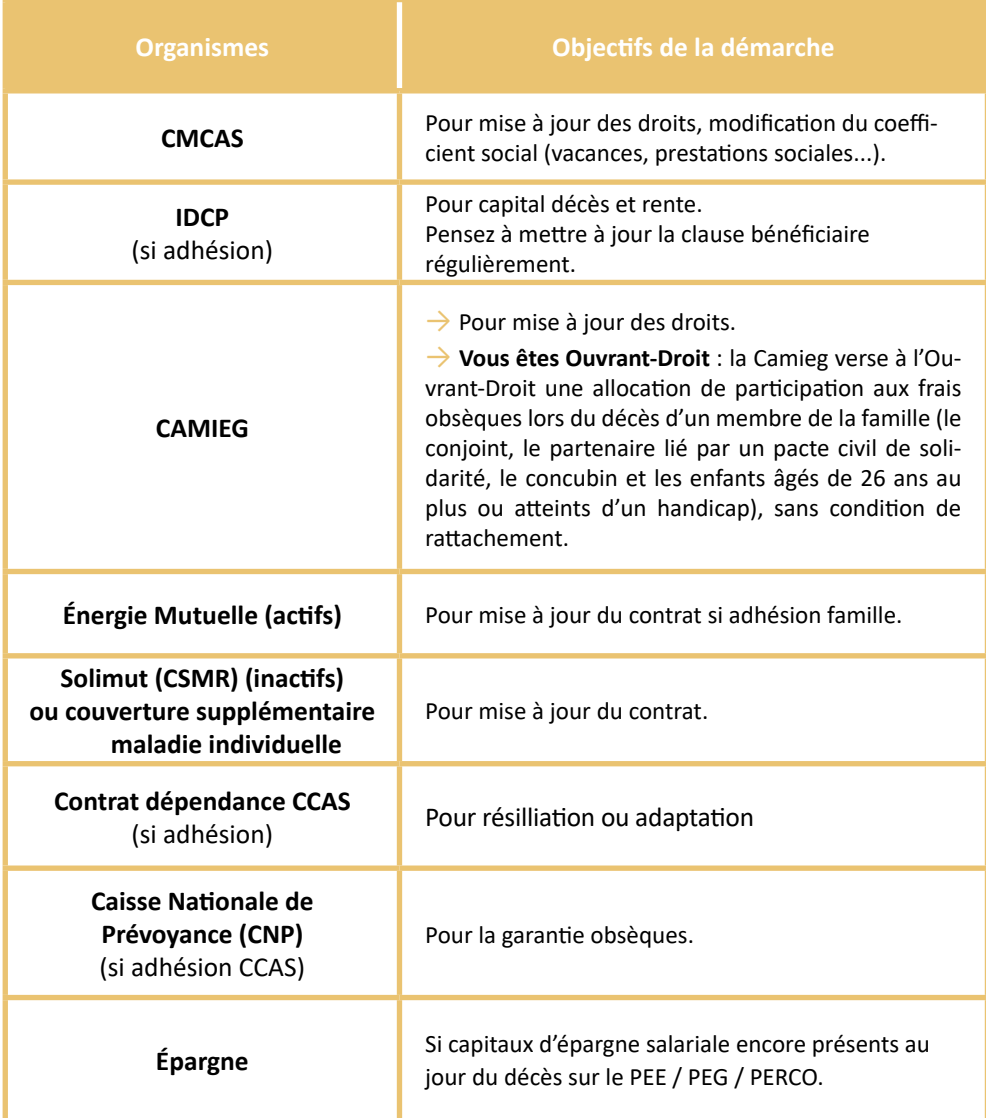

### Votre conjoint(e) était agent des IEG ?

**Dans les 8 jours suivant le décès prévenir...**

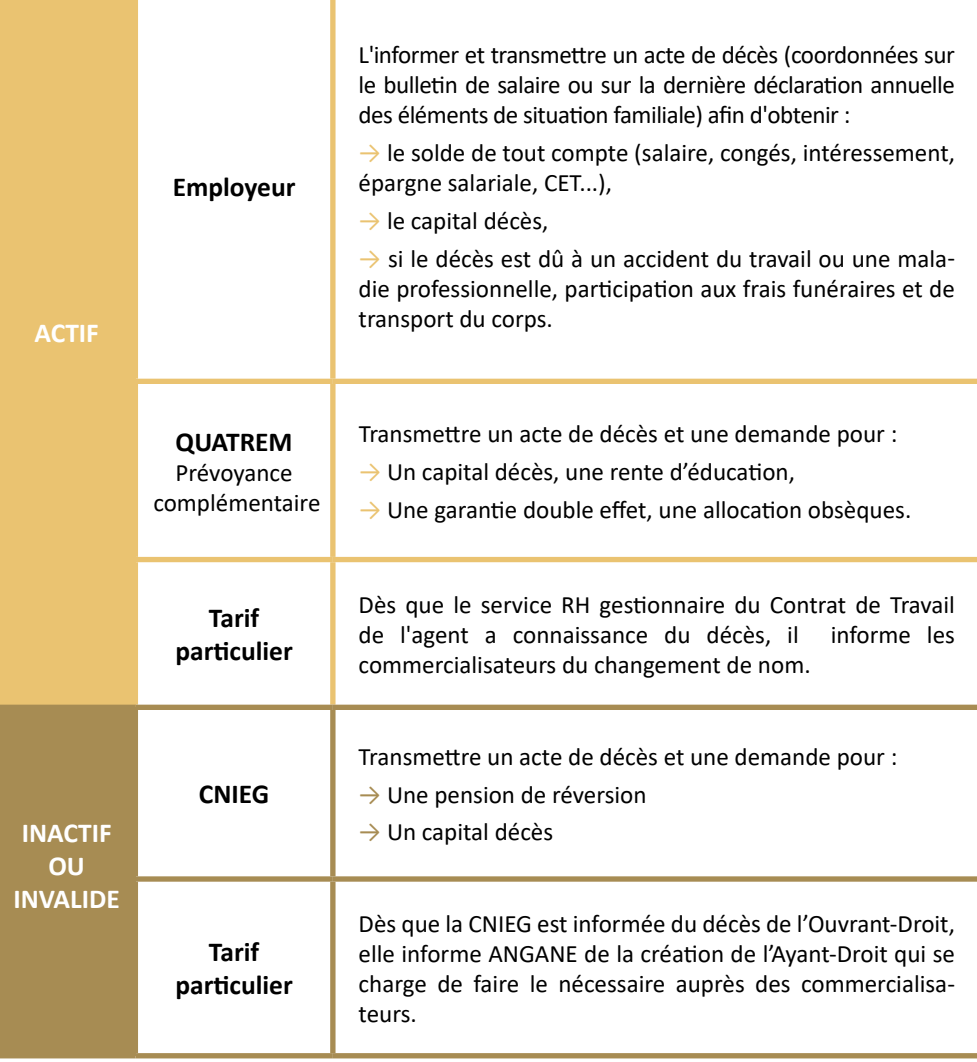

### Votre père ou votre mère était agent des IEG ?

#### **Dans les 6 jours suivant le décès transmettre...**

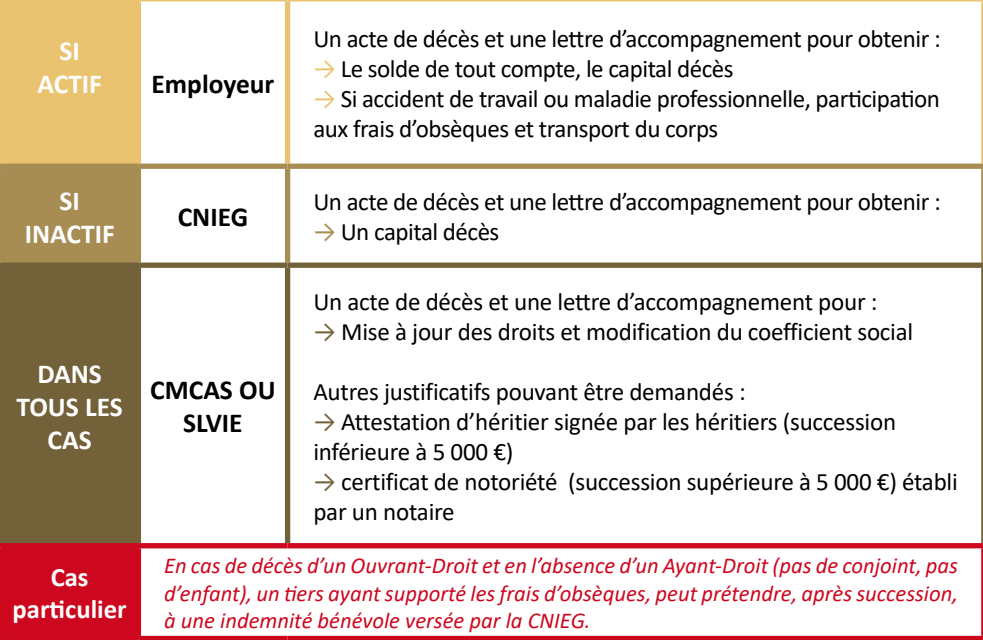

#### **Les orphelins**

 $\rightarrow$  Les enfants orphelins totalement ou partiellement deviennent Ouvrants-Droit aux Activités Sociales et perçoivent une pension de la CNIEG jusqu'à leur 21 ans.

→ Au delà de 21 ans, s'ils ne sont ni salariés, ni mariés, leurs droits aux Activités Sociales sont prolongés jusqu'au lendemain de leur 26<sup>e</sup> anniversaire.

 $\rightarrow$  Quelque soit leur âge, les enfants orphelins handicapés, de plus de 21 ans, peuvent bénéficier de la pension d'orphelin et/ou de la pension de réversion s'ils sont touchés par l'handicap avant leur 21e anniversaire : d'une incapacité égale ou supérieure à 80 % ou, à défaut, s'ils sont dans l'incapacité d'exercer une activité rémunérée du fait de leur handicap.

L'enfant orphelin ne pourra pas continuer à bénéficier du Tarif particulier.

### Vous êtes un Ayant-Droit

#### **Concubinage ou Pacs**

 $\rightarrow$  Pas de droit à la pension de réversion,

 $\rightarrow$  Arrêt du tarif particulier,

 $\rightarrow$  Affiliation à la CAMIEG et à la Couverture Supplémentaire Santé (Énergie Mutuelle pour les actifs et Solimut pour les retraités) pendant un an, puis fin de droits,

 $\rightarrow$  Maintien de droits aux Activités Sociales (CCAS et CMCAS) pendant un an, puis fin de droits.

#### **Conjoint.e**

 $\rightarrow$  Droit éventuel à la pension de reversion et au capital décès,

 $\rightarrow$  Droit éventuel au tarif particulier,

 $\rightarrow$  Affiliation à la CAMIEG et à la Couverture Supplémentaire Santé (Énergie Mutuelle pour les actifs et Solimut pour les retraités) :

- **• Pour les ayants droits couverts par le régime obligatoire et complémentaire :**  droits ouverts pendant un an, puis fin de droit pour l'ouvrant droit.
- **• Pour les ayants droit :**

**> du régime complémentaire seul :** droits ouverts jusqu'au 31 décembre de l'année du décès de l'ouvrant droit.

**> Si pension de la Cnieg :** ils deviendront eux-mêmes des assurés de la Camieg.

**> Si déjà affiliés à un autre régime obligatoire d'assurance maladie :** possibilité de bénéficier du régime complémentaire de la Camieg.

**> Si non affiliés à un autre régime obligatoire d'assurance maladie :** se rapprocher de la Caisse Primaire d'Assurance Maladie (CPAM) du lieu de rési**dence pour demander rattachement au régime général.**

 $\rightarrow$  Maintien de droits aux Activités Sociales (CCAS et CMCAS).

### Mes références utiles

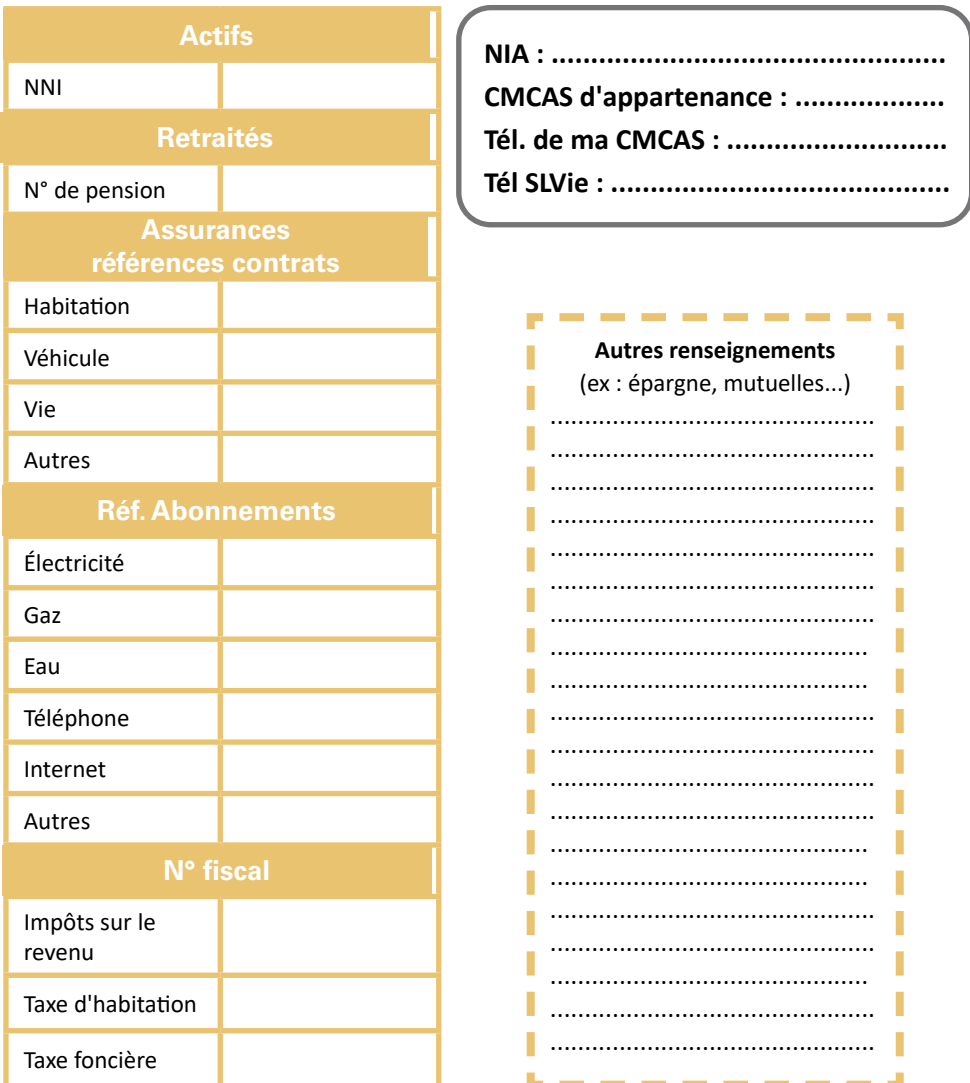

### Les contacts utiles

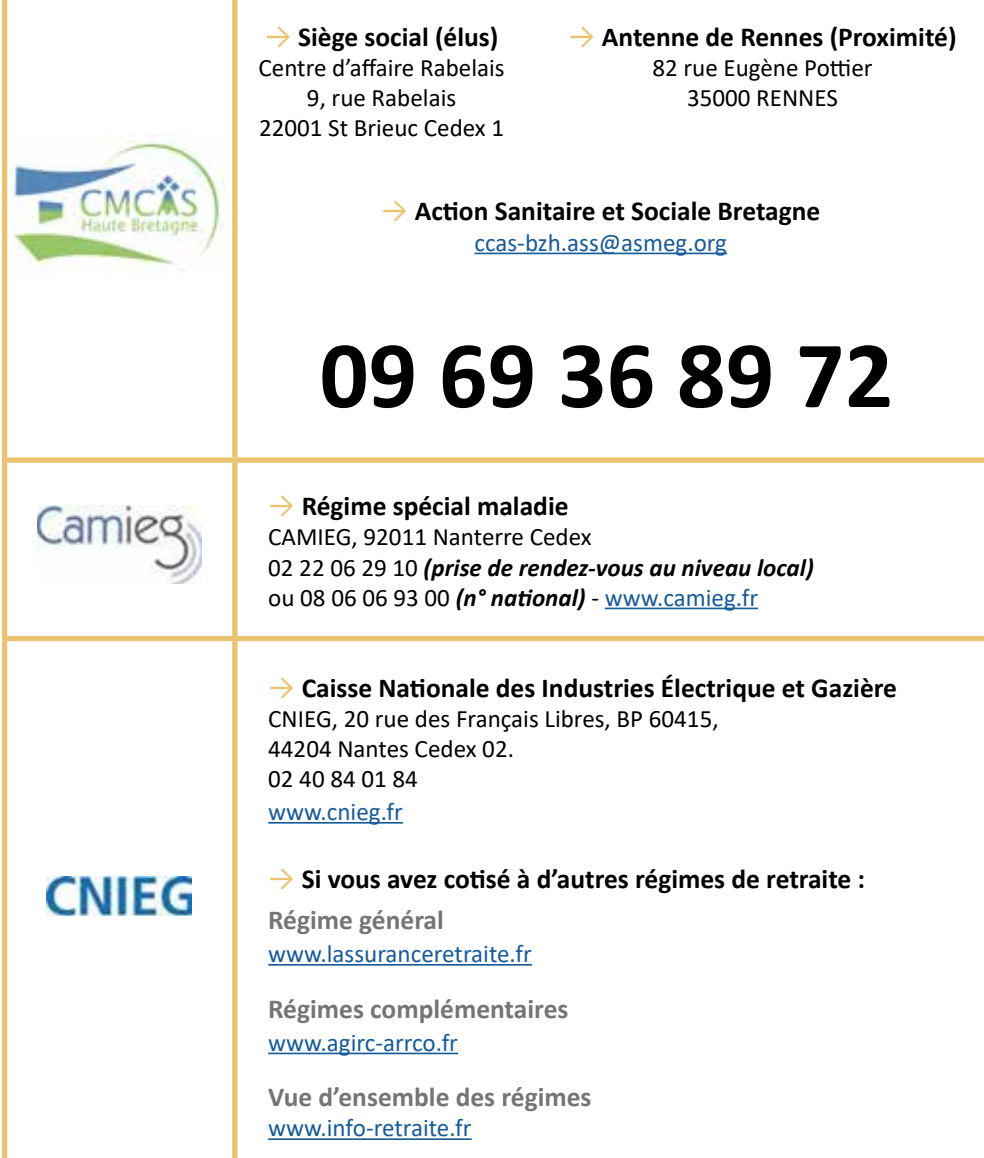

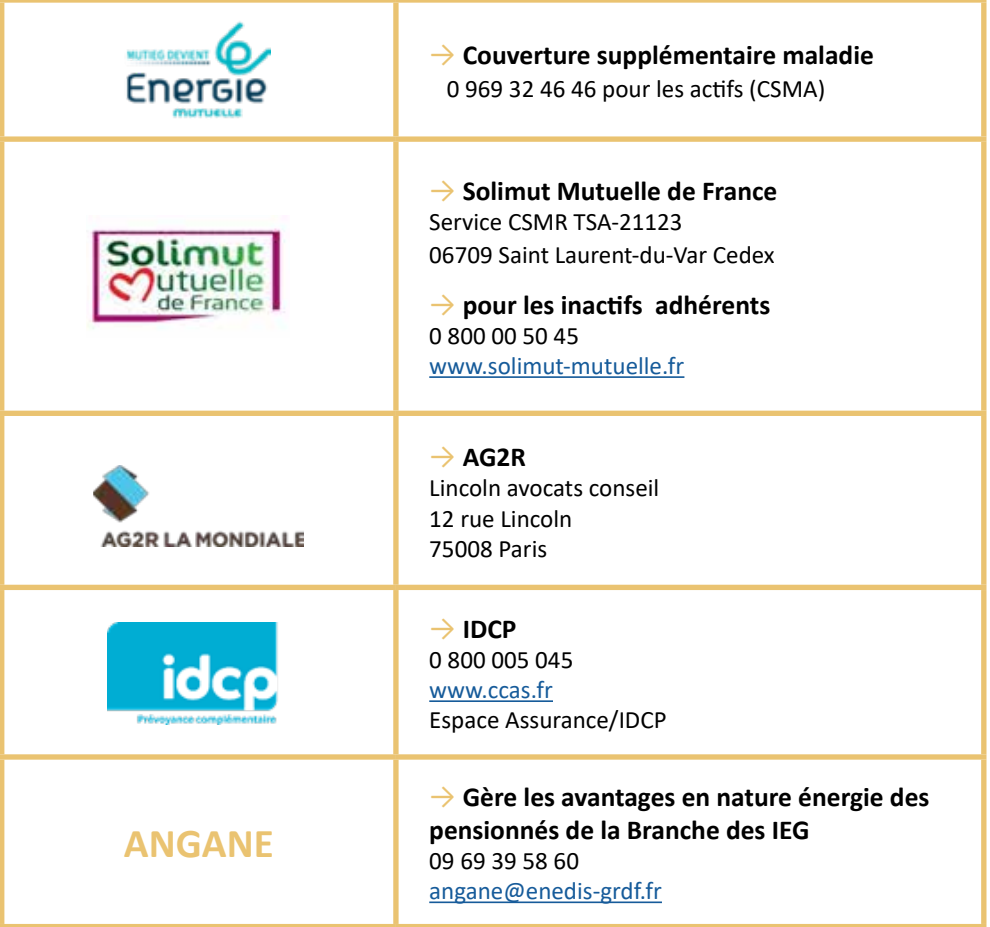

## Le glossaire

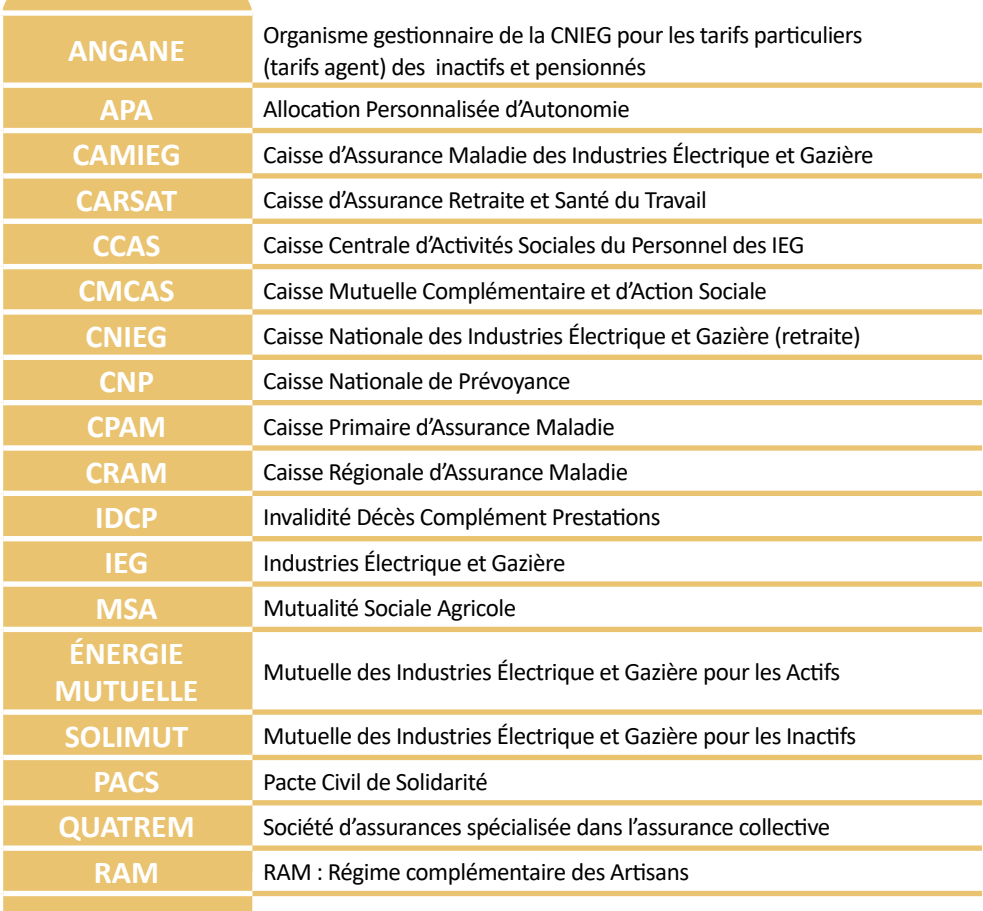

### Exemples de lettre type

*Retrouvez d'autres lettres types sur le site : www.servicesfuneraires.fr/les\_lettres\_types\_administratives*

#### **Pour les établissements bancaires**

À................................., le .........................

Madame, Monsieur,

Suite au décès de M. / M<sup>me</sup>.................... (lien de parenté), survenu le................................. je procède aux démarches et formalités qui m'incombent.

Le(s) numéro(s) de compte de la personne défunte : N°..........................................

À ces fins, je vous prie de trouver une copie de l'acte de décès et je vous demande de : (faire une sélection dans la liste ci-dessous)

- Bloquer le(s) compte(s)
- Ne pas autoriser l'accès au coffre
- M'informer des formalités à accomplir pour solder le(s) compte(s)
- M'informer des formalités à accomplir pour avoir accès au coffre
- M'envoyer la liste des avoirs du défunt

- Me communiquer les soldes du (des) compte(s) référencé(s) ci-dessus afin de pouvoir établir la « Déclaration de succession ».

- Prendre contact avec Maître ............................, adresse............................................., notaire en charge de la succession.

Veuillez agréer, Madame, Monsieur, mes salutations distinguées.

**Signature** 

- Pièce jointe : une copie de l'acte de décès

<sup>-</sup> M es coordonnées (nom et prénom, adresse et téléphone) : ..................................

#### **Pour le Conseil Général (pour les titulaires de l'APA)**

À................................., le .........................

Objet : déclaration de décès

Madame, Monsieur,

Suite au décès de M. / M<sup>me</sup> .................... (lien de parenté), survenu le..............................., je procède aux démarches et formalités qui m'incombent.

Je vous serais obligé de m'accuser réception de cette lettre et de m'indiquer les éventuelles démarches qui me restent à accomplir vis-à-vis de l'administration.

Veuillez agréer, Madame, Monsieur, mes salutations distinguées.

Signature

- Mes coordonnées (nom et prénom, adresse et téléphone) : ................................

- Pièce jointe : une copie de l'acte de décès

### Exemples de lettre type

*Retrouvez d'autres lettres types sur le site : www.servicesfuneraires.fr/les\_lettres\_types\_administratives*

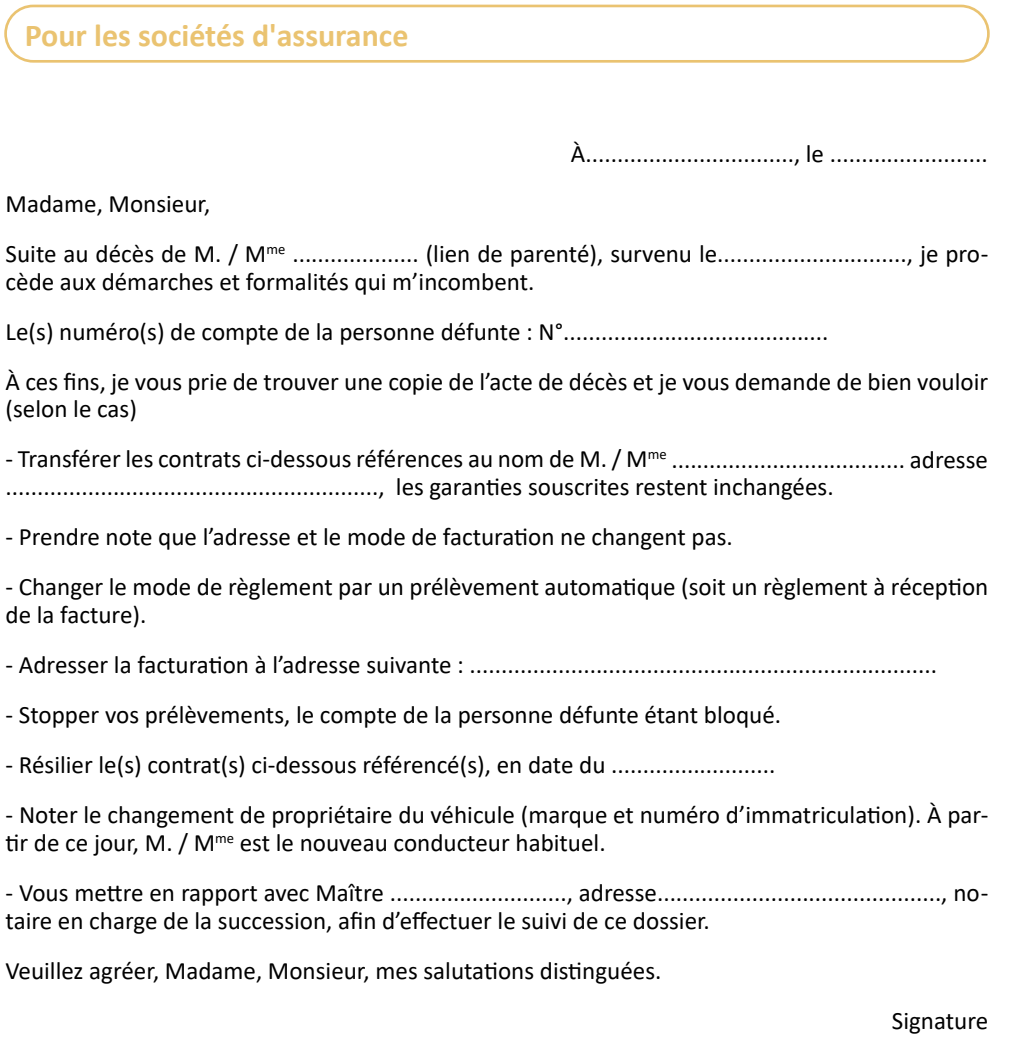

- Numéro de police : ..........................

- Numéro de sociétaire : ....................

<sup>-</sup> Mes coordonnées (nom et prénom, adresse et téléphone) : ................................

<sup>-</sup> Pièces jointes : une copie de l'acte de décès, la (les) photocopie(s) du (des) contrat(s), éventuellement un RIB.

#### **Pour les services abonnements**

À................................., le .........................

Madame, Monsieur,

Suite au décès de M. / M<sup>me</sup> .................... (lien de parenté), survenu le.................................. je procède aux démarches et formalités qui m'incombent.

A ces fins, je vous prie de trouver sous ce pli une copie de l'acte de décès et je vous demande de résilier l'abonnement ci-dessous.

Veuillez agréer, Madame, Monsieur, mes salutations distinguées.

Signature

- Mes coordonnées (nom et prénom, adresse et téléphone) : ................................

- Pièces jointes : une copie de l'acte de décès, le numéro de contrat, la photocopie de l'abonnementB.

### **Notes**

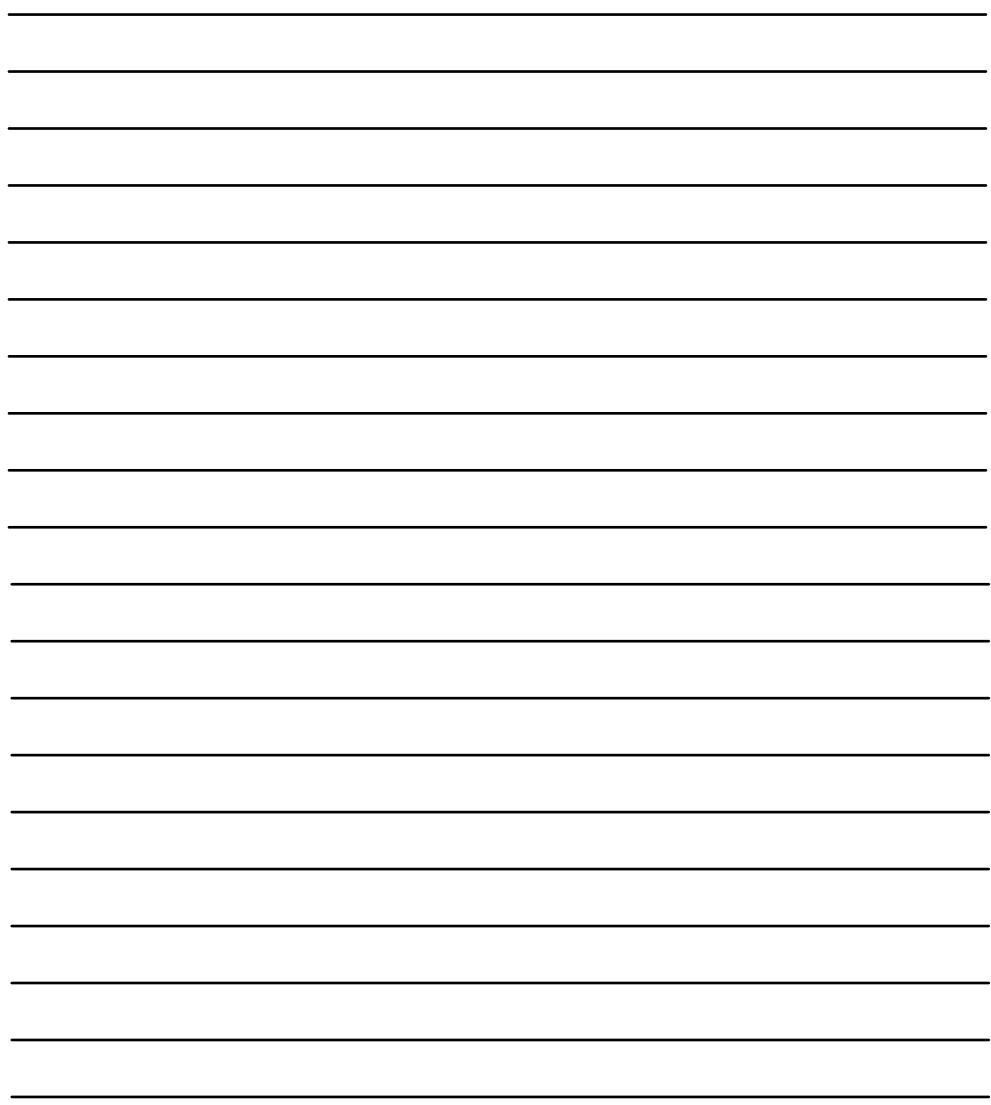

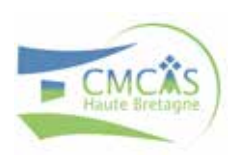

#### **Siège social (élus)** Centre d'affaire Rabelais 9, rue Rabelais 22001 St Brieuc Cedex 1

**09 69 36 89 72**